#### Garfield AP Computer Science

Classes

Thanks, Marty Stepp and Stuart Reges!! Most materials adapted from theirs.

## Clients of objects

- • **client program**: A program that uses objects.
	- Example: Circles is a client of DrawingPanel and Graphics.

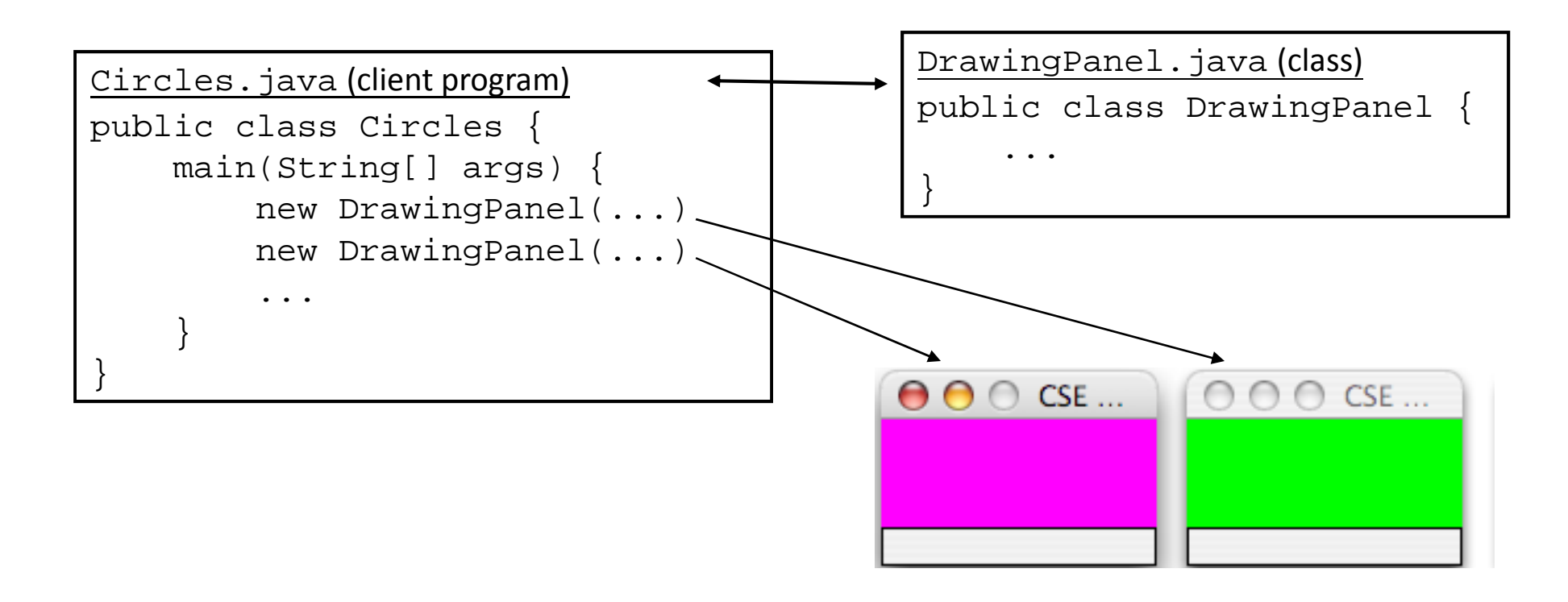

## Where do objects come from?

- **class**: A program entity that represents either:
	- 1. A program / module, or
	- **2. A template for a new type of objects.**
	- The DrawingPanel class is a template for creating DrawingPanel objects.

- **object**: An entity that combines state and behavior.
	- **object-oriented programming (OOP)**: Programs that perform their behavior as interactions between objects.

### Blueprint analogy

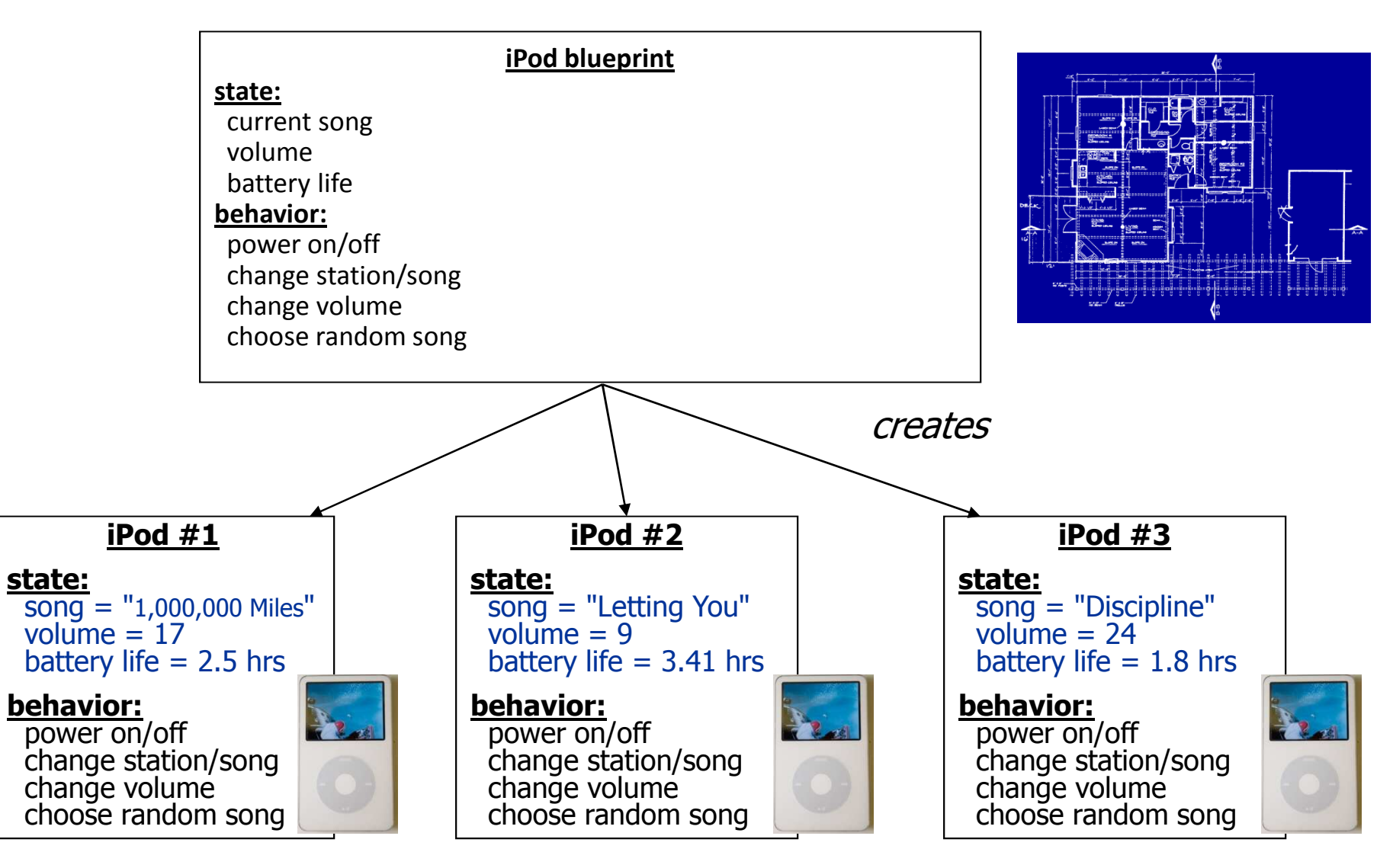

# Point objects (desired)

Point  $p1 = new Point(5, -2)$ ; Point p2 = new Point(); **// origin, (0, 0)**

 $\bullet$ **• Data in each Point object:**<br>————————————————————

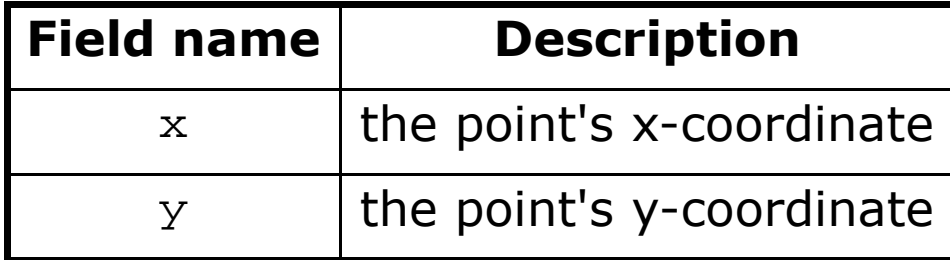

 $\bullet$ Methods in each Point object:

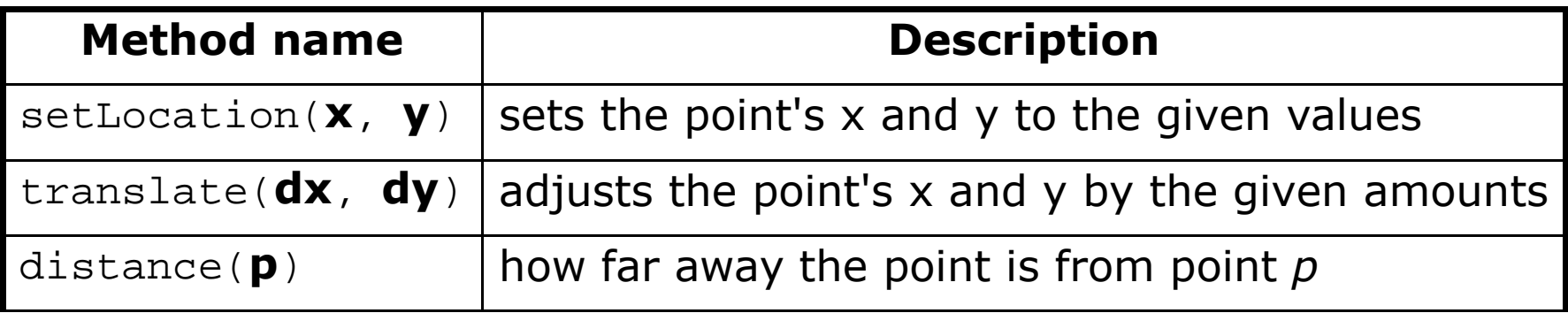

# Point class as blueprint

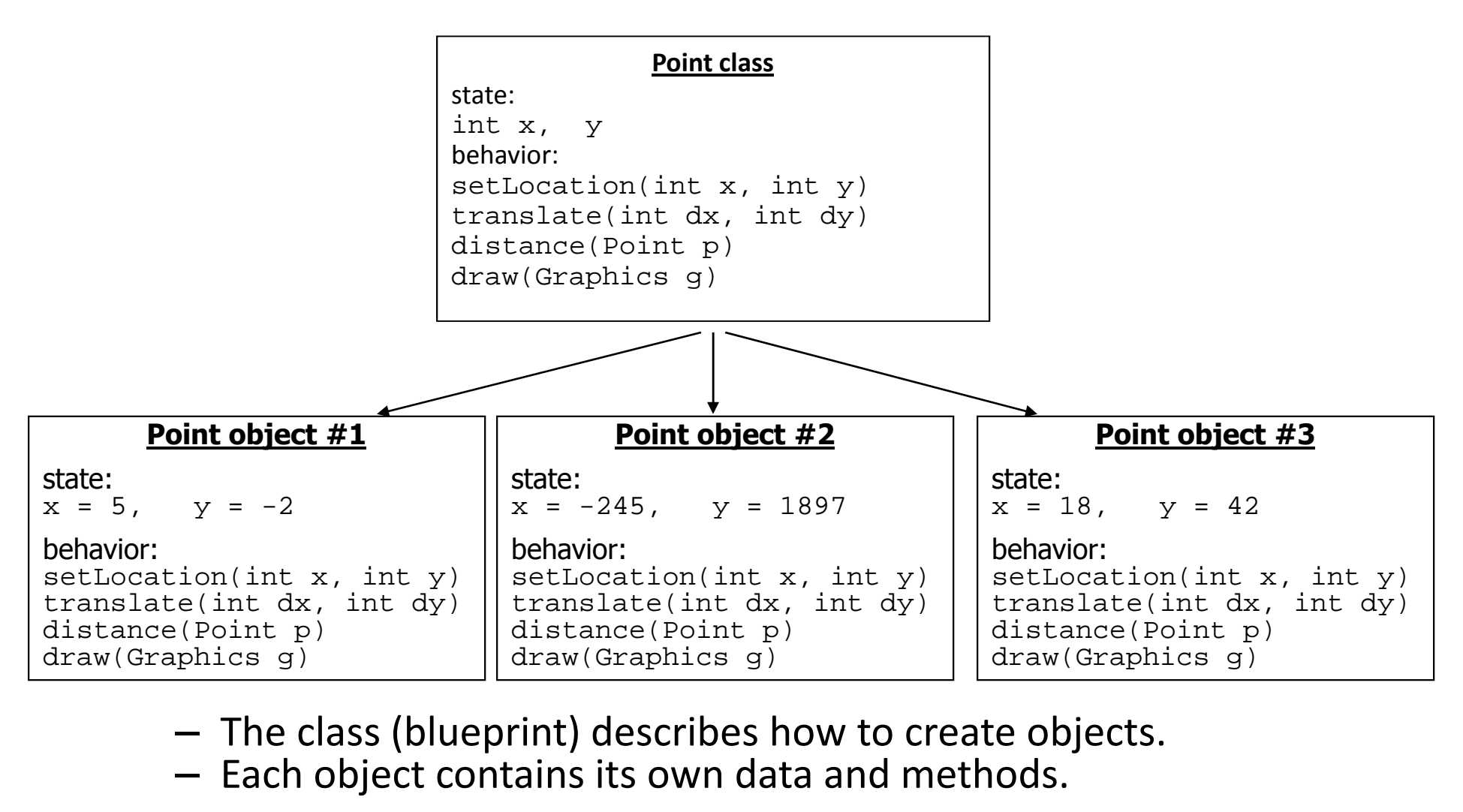

–- The class (blueprint) describes how to create objects.

- Each object contains its own data and methods.

# Fields

- **field**: A variable inside an object that is part of its state.
	- –Each object has *its own copy* of each field.
- Declaration syntax:

**type name**;

```
–— Example:
 public class Student {
String name; // each Student object has a 
     double gpa; // name and gpa field
  }
```
#### A class and its client

• Point . java is not, by itself, a runnable program.

– $-$  A class can be used by client programs.

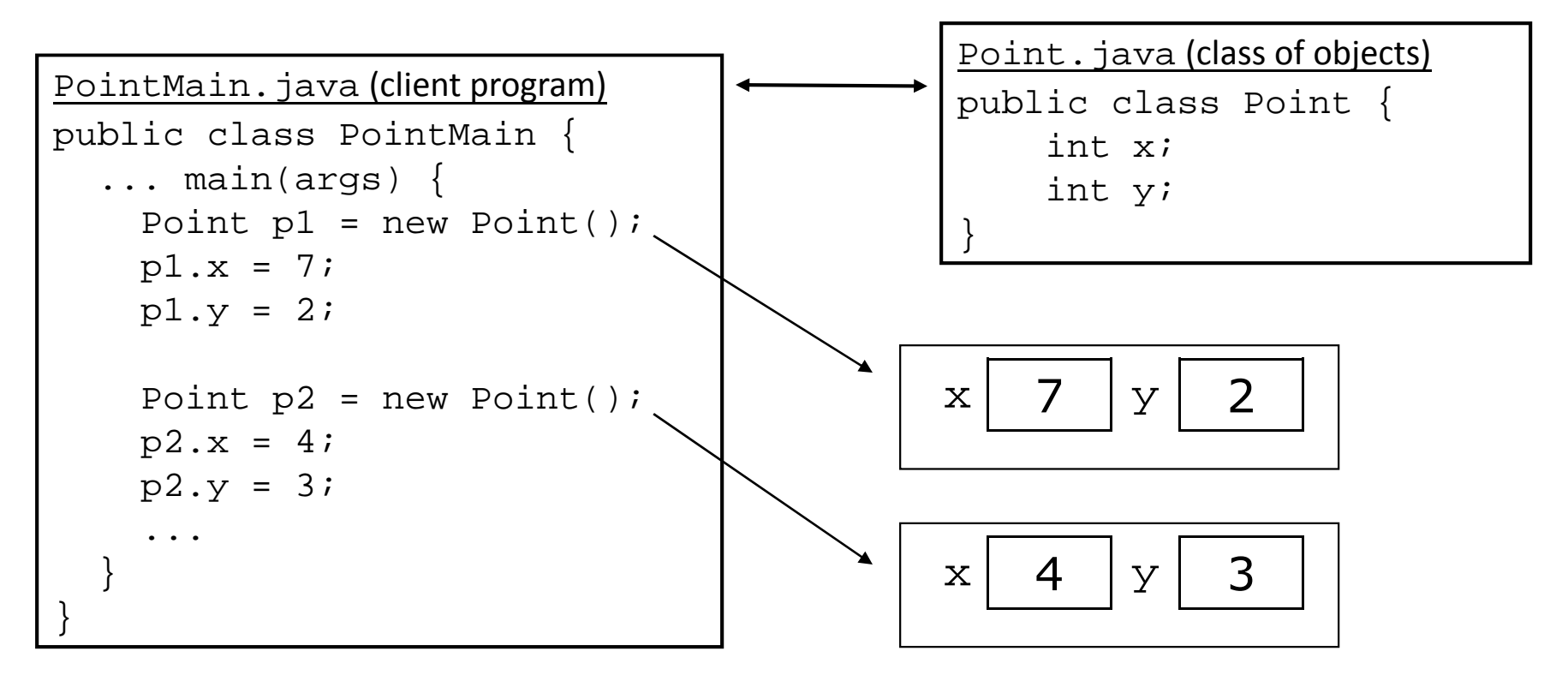

#### Instance methods

• **instance method**: One that exists inside each object of a class and defines behavior of that object.

```
public type name(parameters) {statements;
```
}

– $-$  same syntax as static methods, but without  $\texttt{static}$  keyword

```
Example:public void shout() {System.out.println("HELLO THERE!");
}
```
# Point objects w/ method

 $\bullet$ • Each <code>Point</code> object has its own copy of the <code>translate</code> method, which operates on that object's state:*p1*

```
Point p1 = new Point();
p1.x = 7;
p1.y = 2;\mathbf{x} | 7
                                 7 | y | 2
Point p2 = new Point();
p2.x = 4;
p2.y = 3;p1.translate(4, 0);public void translate(int dx, int dy) {
                                // this code can see p1's x and y}
```
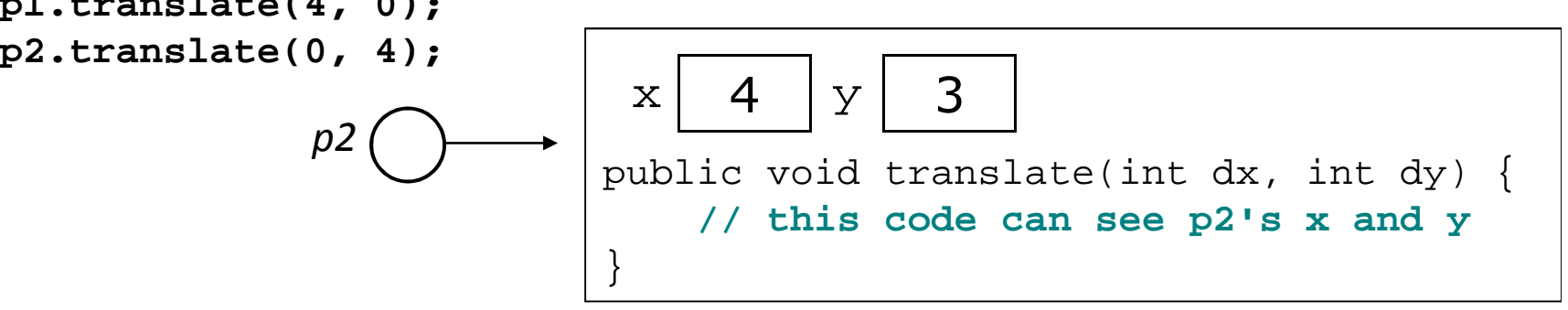

### Kinds of methods

- Instance methods take advantage of an object's state.
	- $-$  Some methods allow clients to access/modify its state.
- **accessor**: A method that lets clients examine object state.
	- –- Example: A distanceFromOrigin method that tells<br>hav fare Deint is avoufrom (0, 0) how far a  $\operatorname{Point}$  is away from  $(0,0).$
	- – $-$  Accessors often have a non- $\verb|void|$  return type.
- **mutator**: A method that modifies an object's state.
	- – $-$  Example: A  $translate$  method that shifts the position of a Point by a given amount.

## Initializing objects

• Currently it takes 3 lines to create a Point and initialize it:

```
Point p = new Point();
p. x = 3;<br>p. y = 8;p.y = 8; // tedious
```
• We'd rather pass the fields' initial values as parameters:

```
Point p = new Point(3, 8); // better!
```
–We are able to this with most types of objects in Java.

#### Constructors

• **constructor**: Initializes the state of new objects.

```
public type(parameters) {statements;}
```
- $-$  runs when the client uses the  ${\rm new}$  keyword
- $-$  does not specify a return type; it implicitly returns the new object being created
- If a class has no constructor, Java gives it a *default constructor* with no parameters that sets all fields to 0.

#### Common constructor bugs

 $\bullet~$  Accidentally writing a return type such as  $\texttt{void:}$ 

```
public void Point(int initialX, int initialY) { x = initialX;
y = initialY;}
```
– $-$  This is not a constructor at all, but a method!

- • Storing into local variables instead of fields ("shadowing"): public Point(int initialX, int initialY) { **int** $int x = initialX$ ; **int** y = initialY; }
	- –- This declares local variables with the same name as the fields, rather than storing values into the fields. The fields remain 0.